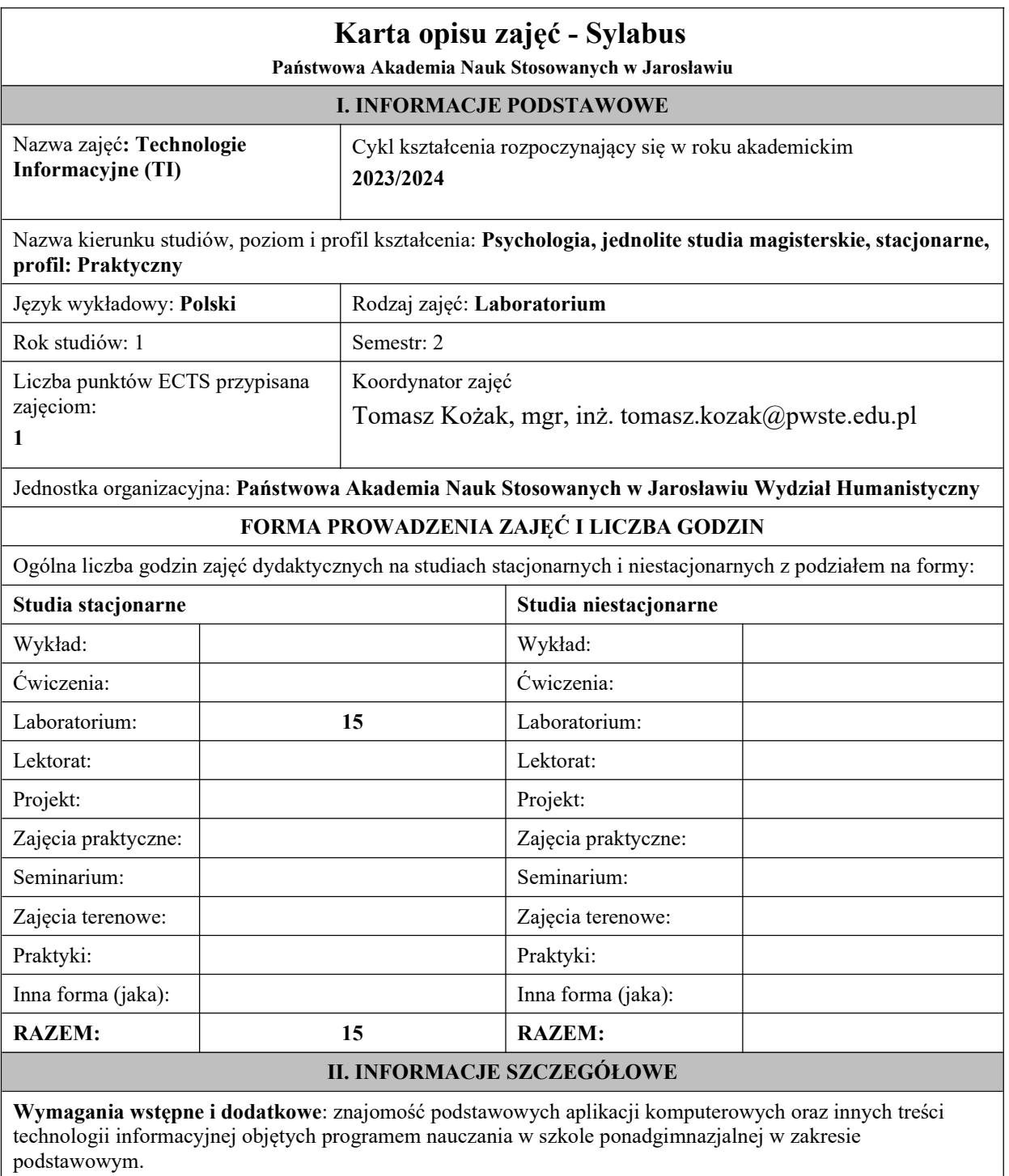

Cel (cele) kształcenia dla zajęć:

1. Program przedmiotu jest zgodny z wymaganiami ECDL (Europejskiego Certyfikatu Umiejętności Komputerowych).

2. W ramach ćwiczeń laboratoryjnych przekazywana jest podstawowa wiedza oraz umiejętności praktyczne dotyczące najważniejszych pojęć informatyki, jej wybranych metod i narzędzi sprzętowych oraz programowych.

3. Przedstawiane są również zagadnienia bezpieczeństwa danych i systemów informatycznych, ergonomii oraz wybrane prawne aspekty informatyki

## EFEKTY UCZENIA SIĘ OKREŚLONE DLA ZAJĘĆ I ICH ODNIESIENIE DO EFEKTÓW UCZENIA SIĘ OKREŚLONYCH DLA KIERUNKÓW STUDIÓW

Efekty uczenia się określone dla zajęć w kategorii wiedza, umiejętności oraz kompetencje społeczne oraz metody weryfikacji efektów uczenia się.

UWAGA:

Dzielimy efekty uczenia się określone dla zajęć na kategorie wiedzy, umiejętności i kompetencji społecznych. Określone dla zajęć efekty uczenia się nie muszą obejmować wszystkich trzech kategorii i zależą od formy zajęć.

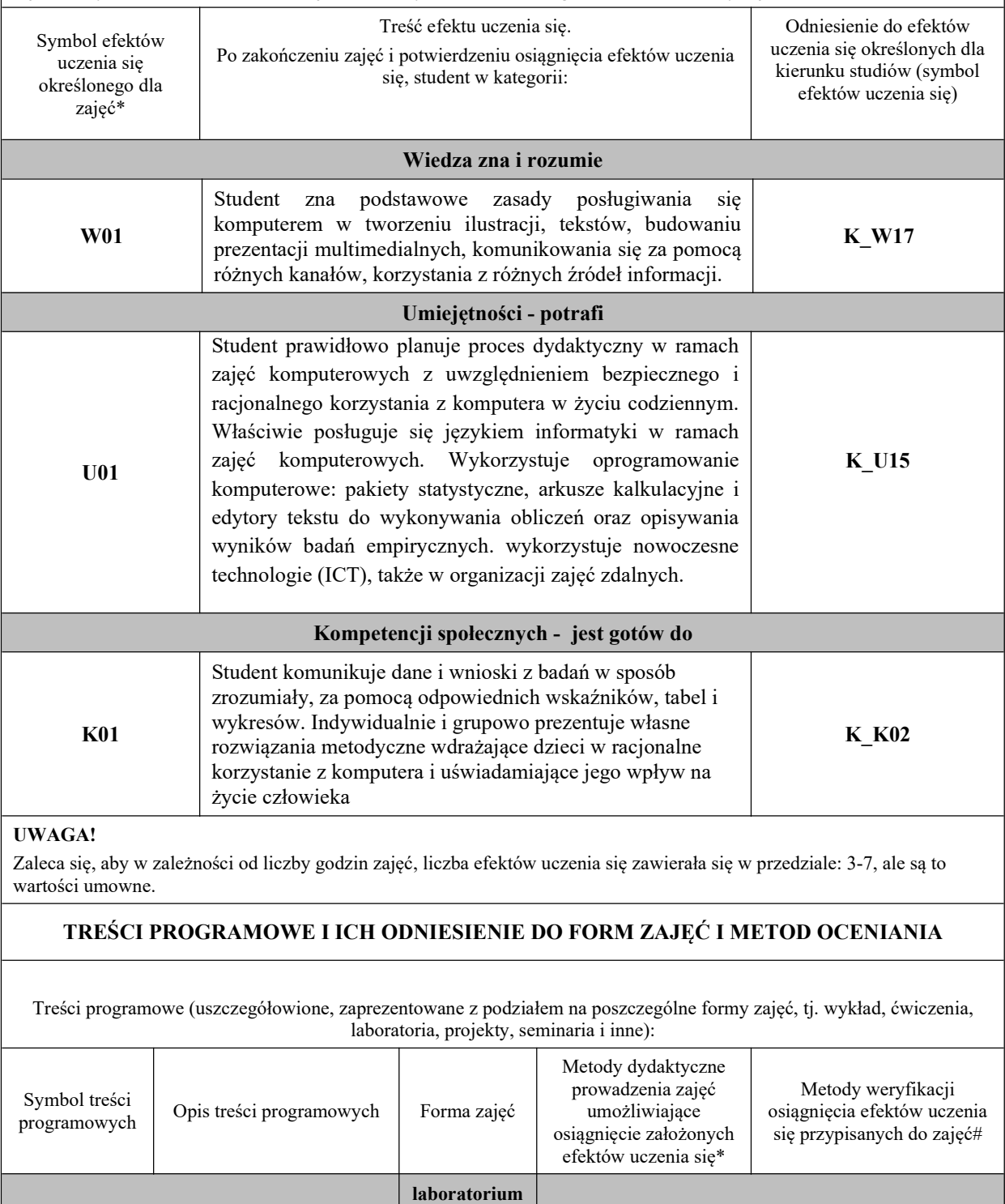

![](_page_2_Picture_182.jpeg)

![](_page_3_Picture_205.jpeg)

ī

U01, K01- przygotowanie projekt, zadania

## KRYTERIA OCENIANIA

## Ocena kształtująca:

Ocena podsumowująca: Opanowanie w określonym stopniu wiedzy i umiejętności.

Na ocenę bardzo dobrą student posiada szeroką wiedzę na temat możliwości wykorzystania programów związanych z technologiami informacyjnymi, zna zasady opracowywania informacji za pomocą komputera i umie w sposób oryginalny je przedstawić, potrafi w sposób nieszablonowo oryginalny korzystać z technologii informacyjnych, posiada szeroką i rozbudowaną umiejętność wyszukiwania, selekcjonowania oraz przetwarzania informacji

Na ocenę dobrą student posiada w znaczącym zakresie wiedzę na temat możliwości wykorzystania programów związanych z technologiami informacyjnymi, zna w sposób rozszerzony zasady opracowywania informacji za pomocą komputera, potrafi w znaczącym zakresie korzystać z technologii informacyjnych, posiada w znaczącym zakresie umiejętność wyszukiwania, selekcjonowania oraz przetwarzania informacji

Na ocenę dostateczną student posiada podstawową wiedzę na temat możliwości wykorzystania programów związanych z technologiami informacyjnymi, zna podstawowe zasady opracowywania informacji za pomocą komputera, potrafi w zakresie podstawowym korzystać z technologii informacyjnych, posiada podstawowe umiejętność wyszukiwania, selekcjonowania oraz przetwarzania informacji

Ocena podsumowująca: Ocena na podstawie zaliczenia stosowanych ćwiczeń( na zajedziach) oraz prezentacji.

## INFORMACJA O PRZEWIDYWANEJ MOŻLIWOŚCI WYKORZYSTANIA KSZTAŁCENIA NA ODLEGŁOŚĆ

…………………………………………… (data, podpis Kierownika Zakładu/ (data, podpis Koordynatora Kierownika Jednostki Międzyinstytutowej)

Uwaga: Karta opisu zajęć (sylabus) musi być dostępna dla studenta.